# Algoritmos e Estrutura de Dados

Aula 6 – Algoritmos de Ordenamento: Quick SortProf. Tiago A. E. Ferreira

## QuickSort

- **O** Quiksort é um algoritmo de ordenamento que no pior caso é Θ**(n<sup>2</sup>)**
	- Contudo, na prática, geralmente é a melhor opção! Devido a sua alta eficiência no caso médio: Θ**(nlgn)**

#### O algoritmo **Quicksort** utiliza a tática de **dividir e conquistar**

■ Esta tática é dividida em três partes para a realização do ordenamento do arranjo **A[p..r]**

## Dividir para Conquistar

#### $\blacksquare$ **Dividir:**

- **A[p..r]** é particionado em dois subarranjos, **A[p..q-1]** e **A[q+1..r]**
	- Cada elemento de **A[p..q-1]** <sup>é</sup>**menor ou igual** que **A[q]**.
	- **A[q]** é **menor ou igual** a todos os elementos de **A[q+1..r]**
	- O índice **q** é calculado como parte do procedimento de particionamento

### Dividir para Conquistar

#### **Conquistar:**

- Os dois subarranjos **A[p..q-1]** <sup>e</sup>**A[q+1..r]** são ordenados por chamadas recursivas ao **quiksort**

### **Combinar:**

- Os arranjos são ordenados localmente!
	- Não há trabalho para combiná-lo: O arranjo **A[p..r]** está inteiramente ordenado!

#### Quicksort – Pseudo-Código

QUICKSORT $(A, p, r)$ 

- 1 if  $p < r$
- **then**  $q \leftarrow \text{PARTITION}(A, p, r)$ 2
- $\overline{\mathbf{3}}$ QUICKSORT $(A, p, q-1)$
- QUICKSORT(A,  $q + 1, r$ ) 4
- Para ordenar um arranjo **A**, é chamado inicialmente a função **QUICKSORT(A,1,comprimento[A])**
	- **Em python, seria de 0 até comprimento[A]-1**

#### Particionamento do Arranjo

O Procedimento PARTITION organiza o subarranjo **A[p..r]** localmente

```
PARTITION(A, p, r)1 x \leftarrow A[r] \longrightarrow \text{Pivô}2 i \leftarrow p-13 for j \leftarrow p to r-1do if A[j] \leq x4
5
               then i \leftarrow i + 1trocar A[i] \leftarrow A[j]6
7 trocar A[i + 1] \leftrightarrow A[r]8 return i + 1
```
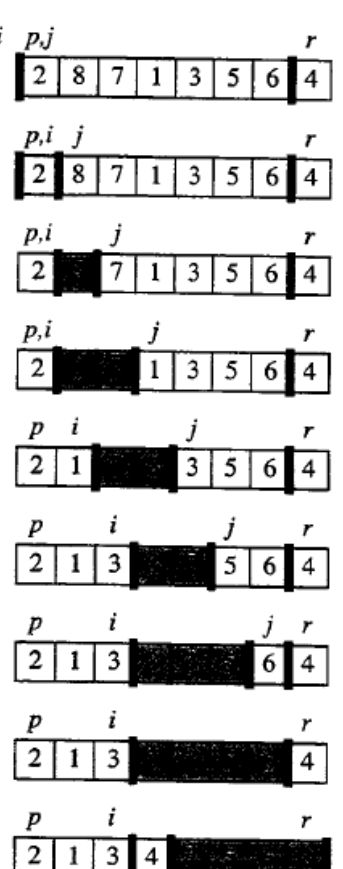

#### **<u>D</u>** Loop invariante:

- - É possível enunciar um loop invariante entre as linhas 3 e 6 do pseudo-código
- **Repriedades:** 
	- **□** Se p ≤ k ≤ i, então A[k] ≤ x
	- <mark>□ Se i+1 ≤k ≤j-1, então A[k] > x</mark>

$$
\Box \text{ Se } k = r, \text{ então } A[k] = x
$$

#### **Inicialização:**

- Antes da primeira iteração
	- $\blacksquare$  i =p-1
	- $\blacksquare$  j = p
	- Não há nenhum número entre **p** <sup>e</sup>**i**, e entre **i+1** <sup>e</sup>**j-1**
		- $\mathcal{L}_{\mathcal{A}}$ **As duas primeiras propriedades são satisfeitas**
	- <mark>□</mark> A atribuição na linha 1
		- **A terceira propriedade é satizfeita!**

#### **Manutenção**

- Existem dois casos a considerar, dependendo do teste da linha 4:
	- <mark>□</mark> Se A[j]>x
		- **A única ação do loop é incrementar j (as propriedades continuam válidas)**

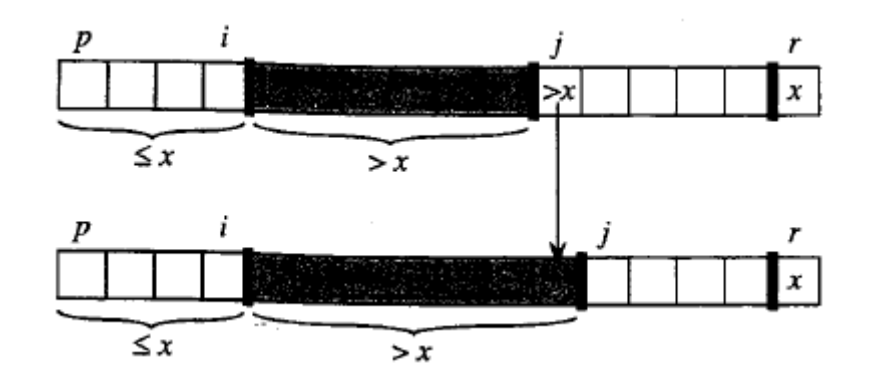

#### **Manutenção**

- Existem dois casos a considerar, dependendo do teste da linha 4:
	- <mark>□</mark> Se A[j] ≤ x
		- **A[i] e A[j] são permutados e então j é incrementado**
		- **Assim, fica: A[i]**  ≤ **x (propriedade 1 satisfeita)**
		- **A[j-1] > x (propriedade 2 satisfeita)**

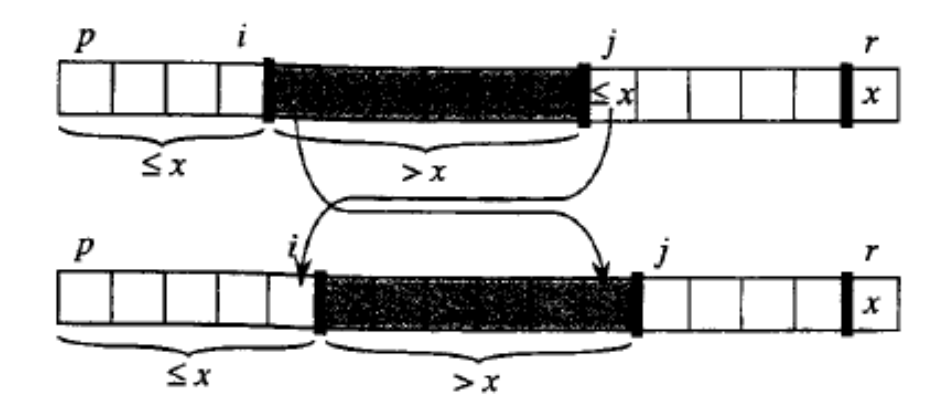

#### **Término:**

- **j=r**
	- **n** Toda a entrada no arranjo pose ser classificada em um dos três conjuntos definidos pelo loop invariante
		- **Um conjunto com todos os elementos menores que x**
		- $\mathcal{L}_{\mathcal{A}}$ Um conjunto com todos os elementos maiores que x
		- Um conjunto unitário contende x

- O particionamento tem custo Θ**(n)**
- **Particionamento no pior caso** 
	- São produzidos dois subproblemas: um com n-1 elementos e um com zero elementos.
	- -Gera-se a recursão:

$$
T(n) = T(n-1) + T(0) + \Theta(n) = T(n-1) + \Theta(n).
$$

 O que significa **T(n) =** Θ**(n2)**

**n** Particionamento do melhor caso:

**- São produzidos dois subproblemas não maiores que**  $n/2$ 

**□** Sendo um $\lfloor n/2 \rfloor$  e o outro  $\lceil n/2 \rceil$  - 1

■ Gera-se a recorrência:

 $T(n) \leq 2T(n/2) + \Theta(n)$ 

O que significa **T(n) = O(nlgn)**

**□ Particionamento balanceado – Caso médio** 

- No caso médio, o algoritmo quicksort se aproxima muito mais do melhor caso do que do pior caso!
- Suponha que o particionamente sempre produza uma divisão proporcional de 9 para 1:

 $T(n) \leq T(9n/10) + T(n/10) + cn$ 

O que significa **T(n) = O(nlgn)**

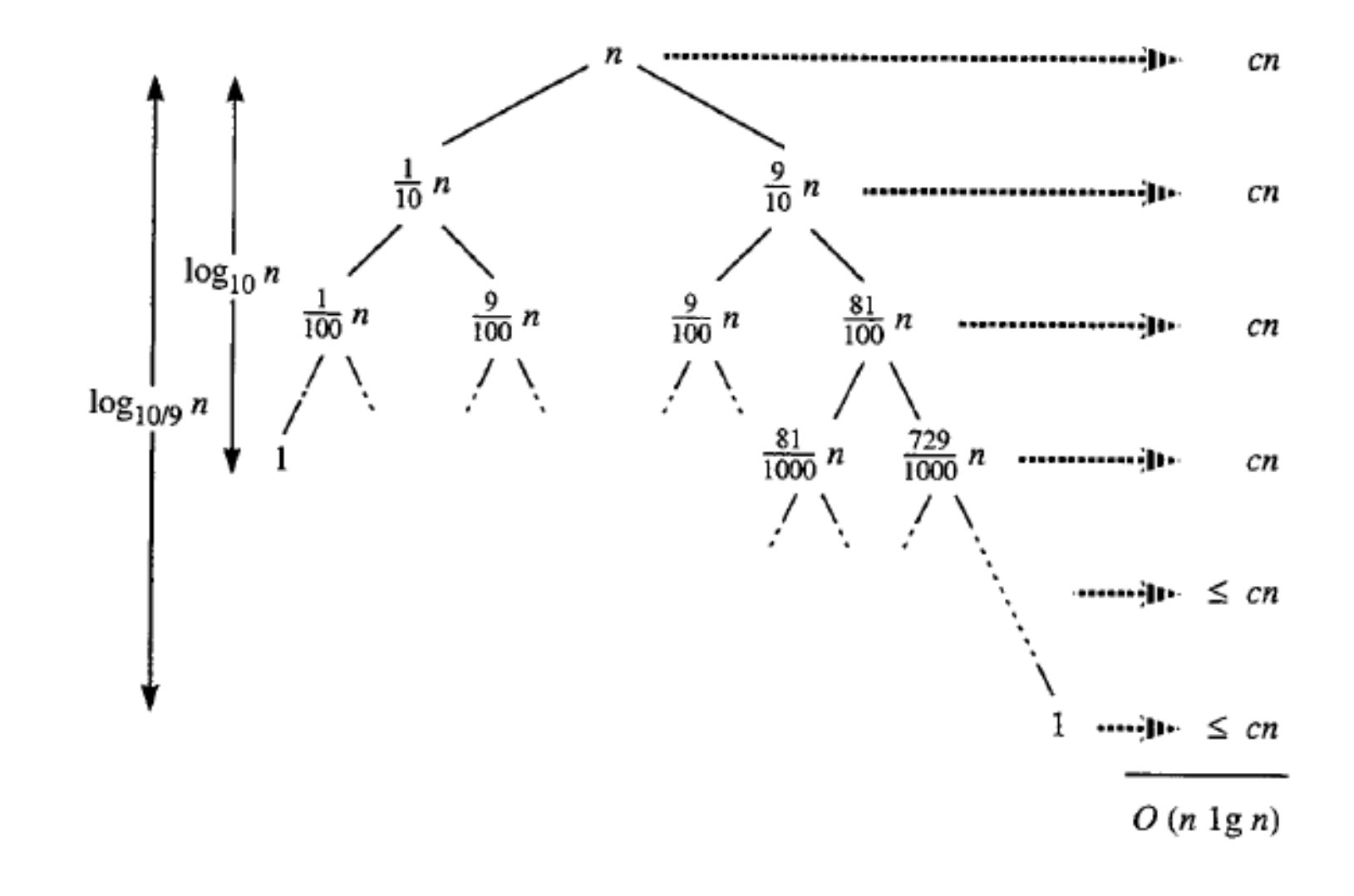

#### Versão Aleatória do Quicksort

D Caso médio significa um particionamento médio

- **Assim se garantirmos que o parcionamento médio** esteja balanceado, também garantimos que na médio o custo do **quicksort** será **O(nlgn)**
- **Para tal aleatoriza-se a escolha no pivô**

RANDOMIZED-PARTITION(A, p, r) RANDOMIZED-QUICKSORT(A, p, r)

3

4

- 1  $i \leftarrow$  RANDOM $(p, r)$
- 2 trocar  $A[p] \leftrightarrow A[i]$
- 3 return PARTITION( $A, p, r$ )
- 1 if  $p < r$
- then  $q \leftarrow$  RANDOMIZED-PARTITION(A, p, r) 2
	- RANDOMIZED-QUICKSORT $(A, p, q-1)$ RANDOMIZED-QUICKSORT(A,  $q + 1$ , r)

#### Exercício:

- n Implemente o Quicksort em Python
	- Ambas as versões (normal e aleatória)
- **□ Resolva o problema do livro Texto** 
	- 7-1 (pág. 129 da versão em protuguês)